CONSULTING

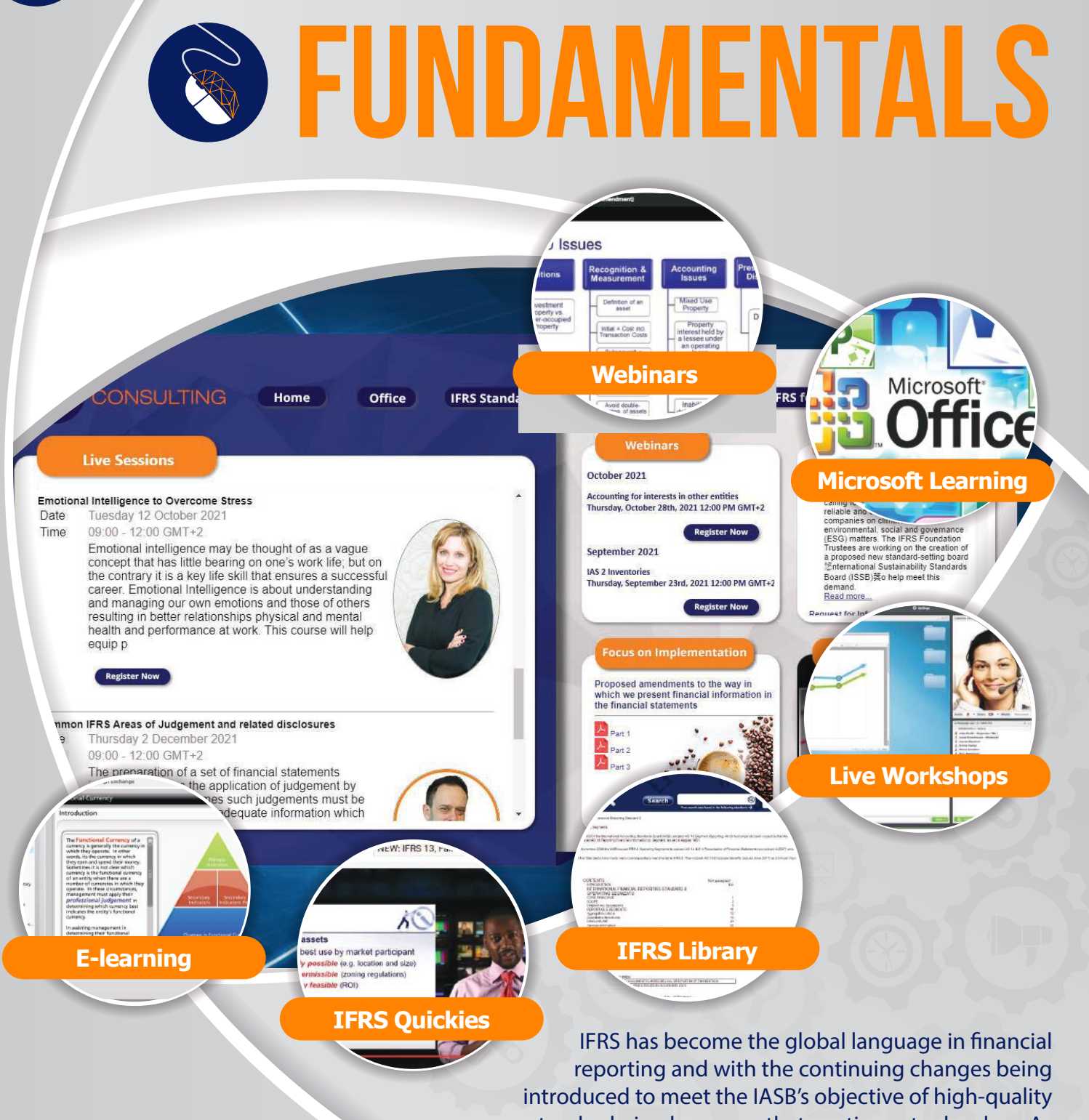

standards, is a language that continues to develop. As professionals, it is vital that you understand not only the existing IFRS standards, but are on the leading edge of The PKF IFRS Fundamentals application<br>developments.

provides you with an invaluable IFRS resources

designed to deliver the latest developments in IFRS

through digital learning, webinars, videos and even live training

events delivered online. The application addresses various level of training,

from beginner/intermediate to advanced users through various learning interactions.

In addition, users are able get **VERIFIABLE CPD** from the learning in the application by completing a short quiz at the end of each module. All your CPD requirements can be achieved via the application.

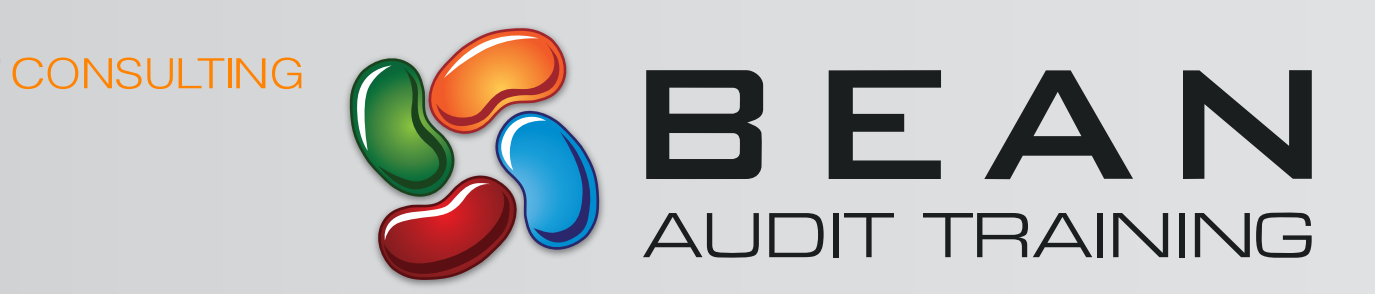

This application is a digital simulated audit taking trainees from pre-engagement activities to wrapping up. This is an educational application and a learning tool which is accessible to users via a desktop application.

 $\overline{p}$ 

EFFI

**JOIT** 

AN

*TRAINING* 

MARKETING

Nicholas Carosin

> **Give us** our feedback

**Working papers**

**ISA's**

**Facilitator Guides, slides and more**

**Interactive E-learning**

OWN PACE: BEAN allows learners to learn at their own pace – allowing them to personally adjust the time taken to complete a module for their preferred learning style and understanding. This results in less frustration from learners who are left behind because the class has moved on; or be bored discussing a topic they know well!

**Reporting**

Introduction

**Getting Started** 

 ON THE JOB TRAINING: BEAN allows learners to go back and revise their learning whenever; wherever they are – giving you an on-the-job training partner/manager at the click of a button!

BEAN IN A BOX: The program also provides a full suite of facilitator materials to work in parallel with the digital learning, including facilitator guides, slides, case studies, exercises and more.

> **GENERAL ENQUIRIES** info@wconsulting.mu

**VISIT US** www.wconsulting.mu

**LONDON** 33 Queen Street London<br>EC4R 1 AP United Kingdom<br>Tel: +44 208 089 0222

MALIBITILIS Unit 15C, Uniciti Office Park Riviere Noire Road Bambous Mauritius Tel: +230 452 3975

**Model audit file**

**Audit Learning** 

**IFRS Library** 

Gam

**IOHANNESBURG** Building B, Monte Circle Office Park 178 Montecasino Boulevard Fourways South Africa Tel: +27 11 568 0370